# Коллекции Python

# Последовательности

#### Последовательности

Последовательности - это один из типов данных, поддерживающих оператор проверки на вхождение (in), функцию определения размера (len()), оператор извлечения срезов ([]) и возможность выполнения итераций. В языке Python имеется пять встроенных типов последовательностей: bytearray, bytes, list, str и tuple.

## Кортежи

- Кортеж (tuple) это упорядоченная последовательность из нуля или более ссылок на объекты.
- ► Кортежи поддерживают тот же синтаксис получения срезов, что и строки.
- ► Пустой кортеж создается с помощью пары пустых круглых скобок (), а кортеж, состоящий из одного или более элементов, может быть создан с помощью запятых.
- >>> 1,2,3,99
- (1, 2, 3, 99)

## Методы кортежей

- t.count(x) возвращает количество объектов x в кортеже t;
- t.index(x) возвращает индекс самого первого (слева) вхождения объекта x в кортеж t или возбуждает исключение ValueError, если объект x отсутствует в кортеже.
- ► Кроме того, кортежи могут использоваться с оператором + (конкатенации), \* (дублирования) и [] (получения среза), а операторы in и not in могут применяться для проверки на вхождение.
- ► Кортежи могут сравниваться с помощью стандартных операторов сравнения (<, <=, ==, !=, >=, >), при этом сравнивание производится поэлементно (и рекурсивно, при наличии вложенных элементов, таких как кортежи в кортежах).

# Списки

## Список

► Список (list) – это упорядоченная последовательность из нуля или более ссылок на объекты. Списки поддерживают тот же синтаксис получения срезов, что и строки с кортежами.

## Методы списков

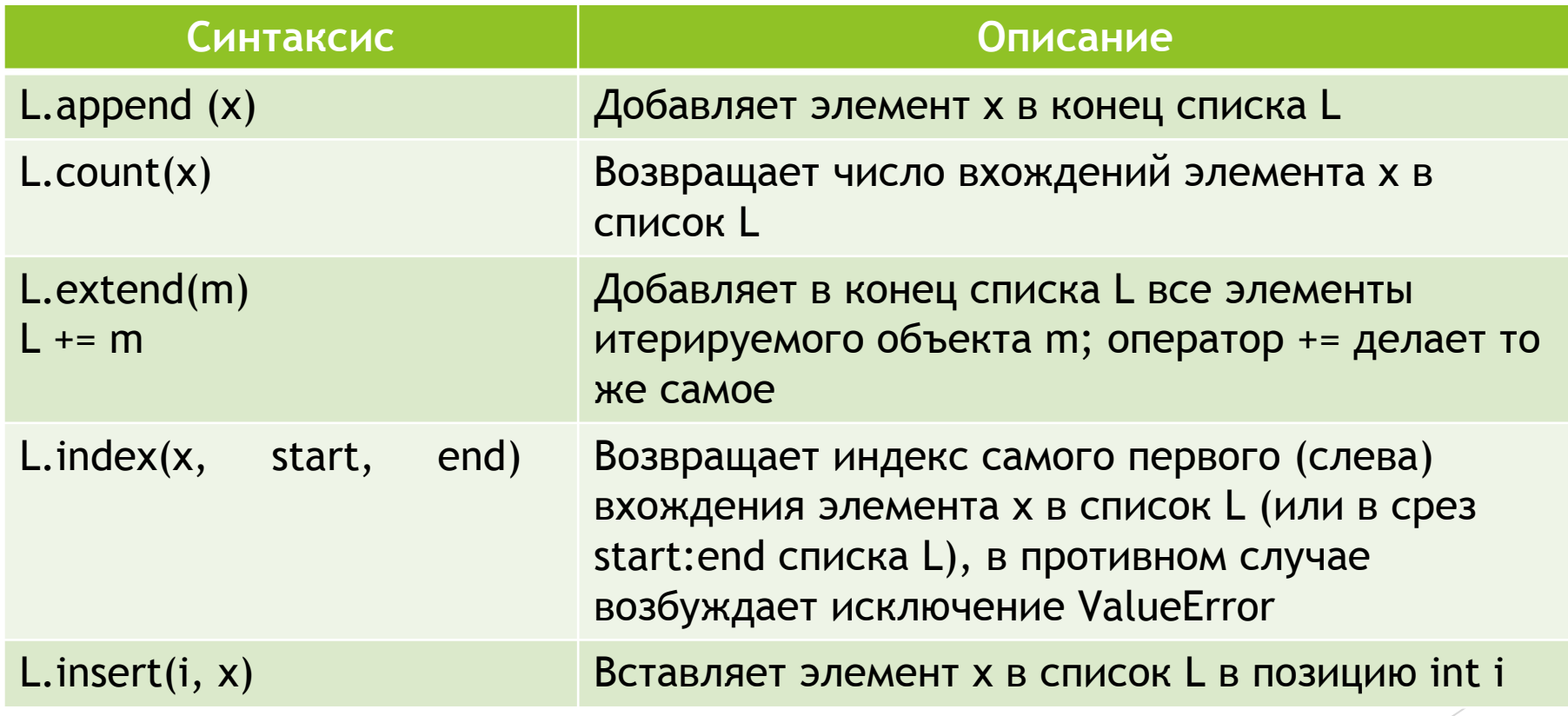

## Методы списков

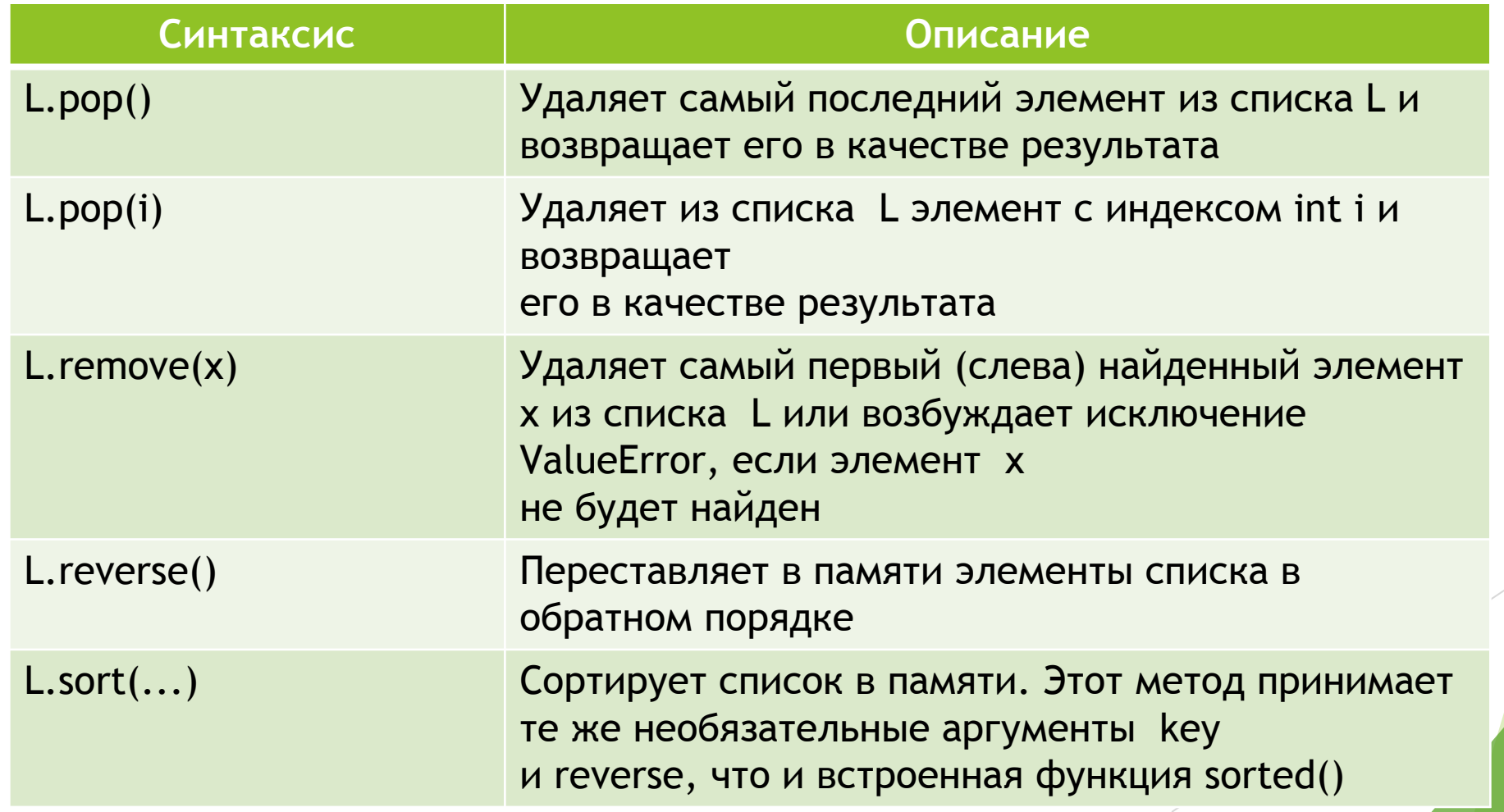

#### Генераторы списков

- Генератор списков это выражение и цикл с дополнительным условием, заключенное в квадратные скобки, в котором цикл используется для создания элементов списка, а условие используется для исключения нежелательных элементов.
- ► В простейшем виде генератор списков записывается, как показано ниже: [item for item in iterable]

#### Генераторы списков

Генераторы могут использоваться как выражения и они допускают включение условной инструкции, вследствие чего мы получаем две типичные синтаксические конструкции использования генераторов списков:

[expression for item in iterable]

[expression for item in iterable if condition]

#### Примеры

>>>  $a = [i*10$  for i in range(5)]

 $\rightarrow$  > a

[0, 10, 20, 30, 40]

```
>>> a = [x^{**}2 for x in range(50) if x % 10 == 5]
\rightarrow > a
[25, 225, 625, 1225, 2025]
```
## Множества

#### Множества

- ► Тип set это неупорядоченная коллекция из нуля или более ссылок на объекты, указывающих на хешируемые объекты.
- Множества относятся к категории изменяемых типов, поэтому легко можно добавлять и удалять их элементы, но, так как они являются неупорядоченными коллекциями, к ним не применимо понятие индекса и не применима операция извлечения среза.
- Хешируемые объекты это объекты, имеющие специальный метод \_\_hash\_\_(), на протяжении всего жизненного цикла объекта всегда возвращающий одно и то же значение, которые могут участвовать в операциях сравнения на равенство посредством специального метода  $eq$  ().
- Все встроенные неизменяемые типы данных, такие как float, frozenset, int, str и tuple, являются хешируемыми объектами и могут добавляться во множества.

## Методы множеств

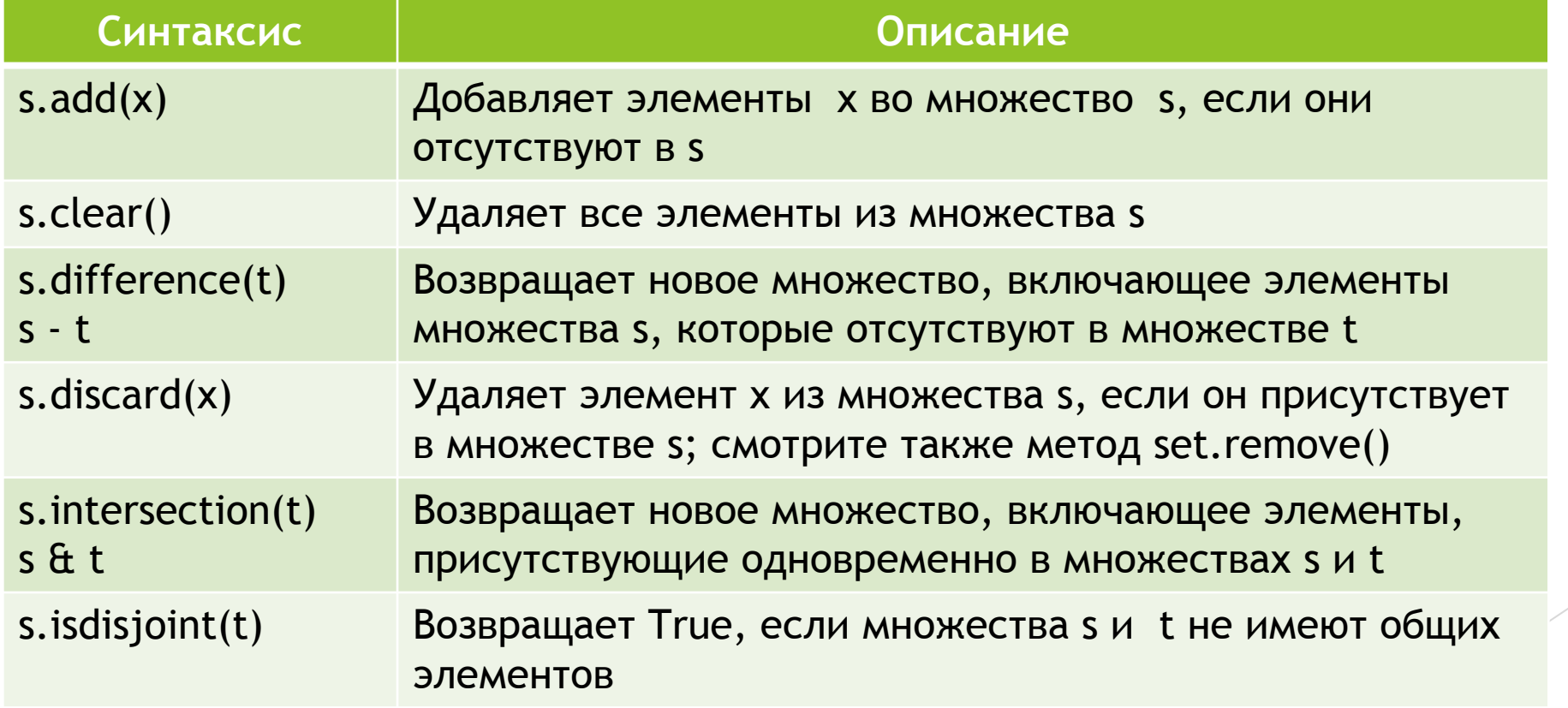

## Методы множеств

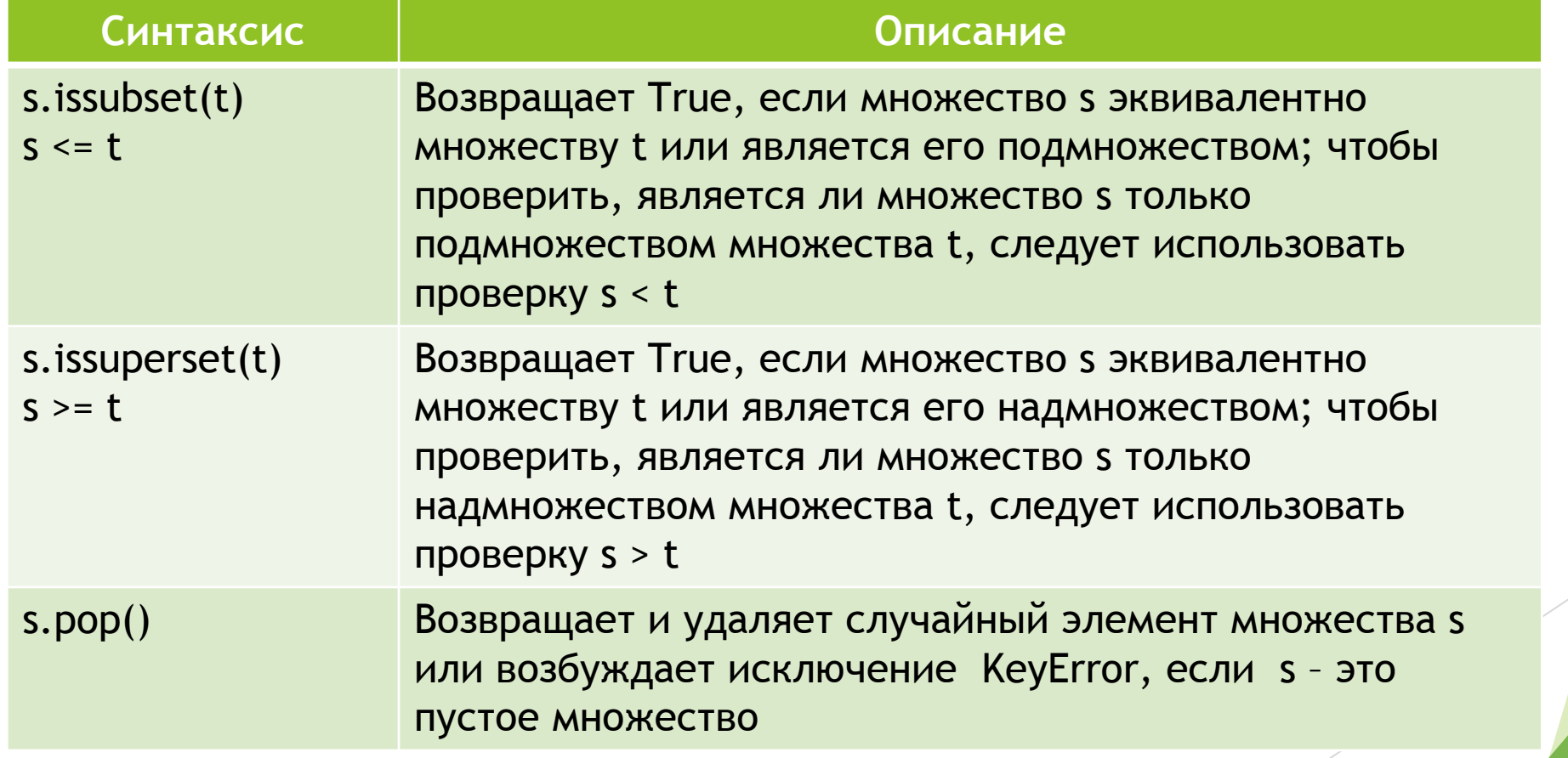

## Методы множеств

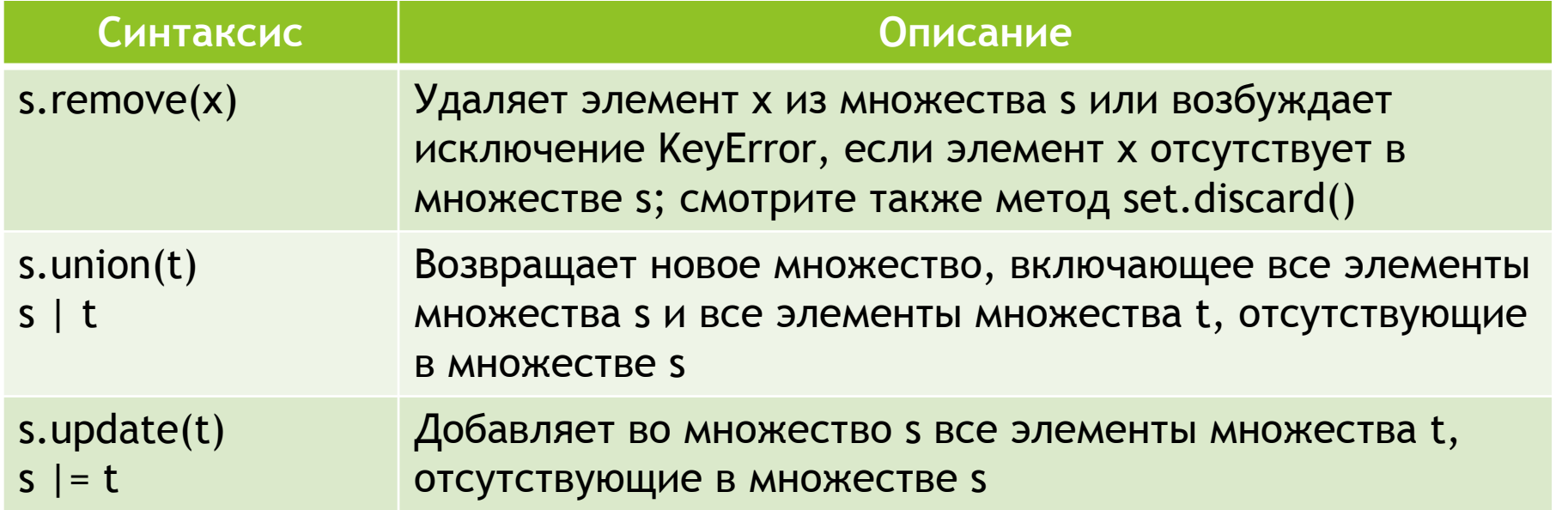

#### Генераторы множеств

- Генератор множества это выражение и цикл с необязательным условием, заключенные в фигурные скобки.
- ► Подобно генераторам списков, генераторы множеств поддерживают две формы записи:

{expression for item in iterable}

{expression for item in iterable if condition}

#### Пример

>>>  $m = \{x \text{ for } x \text{ in } range(20) \text{ if } x % 2 == 0\}$ 

>>> m

{0, 2, 4, 6, 8, 10, 12, 14, 16, 18}

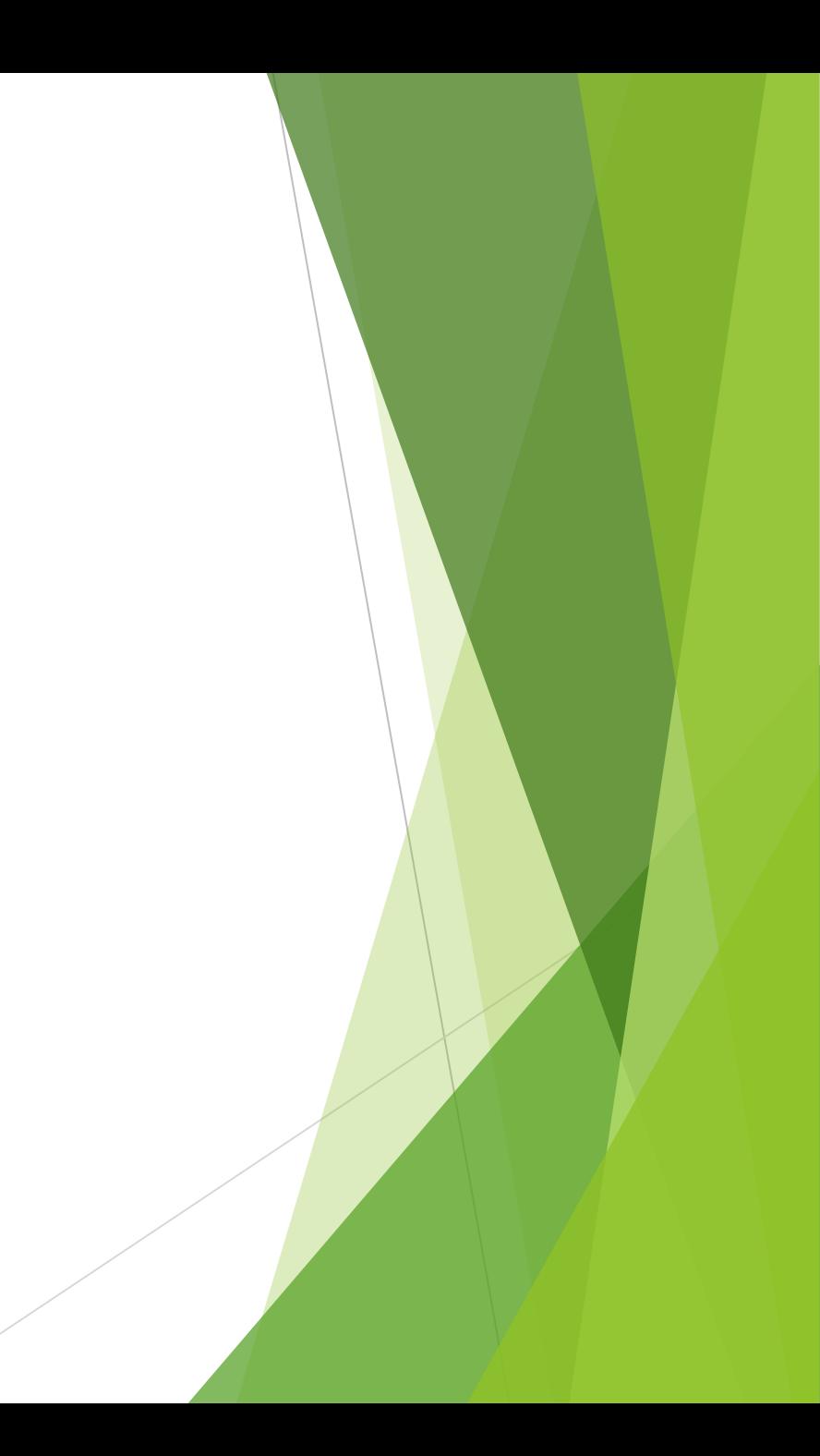